## *Ergänzung zum Beitrag in FA 5/22, S. 362 f. "Installation und Nutzung des Betriebssystems Linux (2)"*

Ergänzend zum Beitrag präsentieren wir hier noch einige Informationen, die in der gedruckten Ausgabe keinen Platz mehr fanden.

Das sind zum einen die Meldungen während der Installation des Programmpakets *Barcode* und zumanderen dieAbläuf eines durchEingabe von *apt update* auf der Shell initialisierten Software-Updates sowie eines durch Eingabe von *apt update* angestoßenen Software-Upgrades (auf der nächsten Seite).

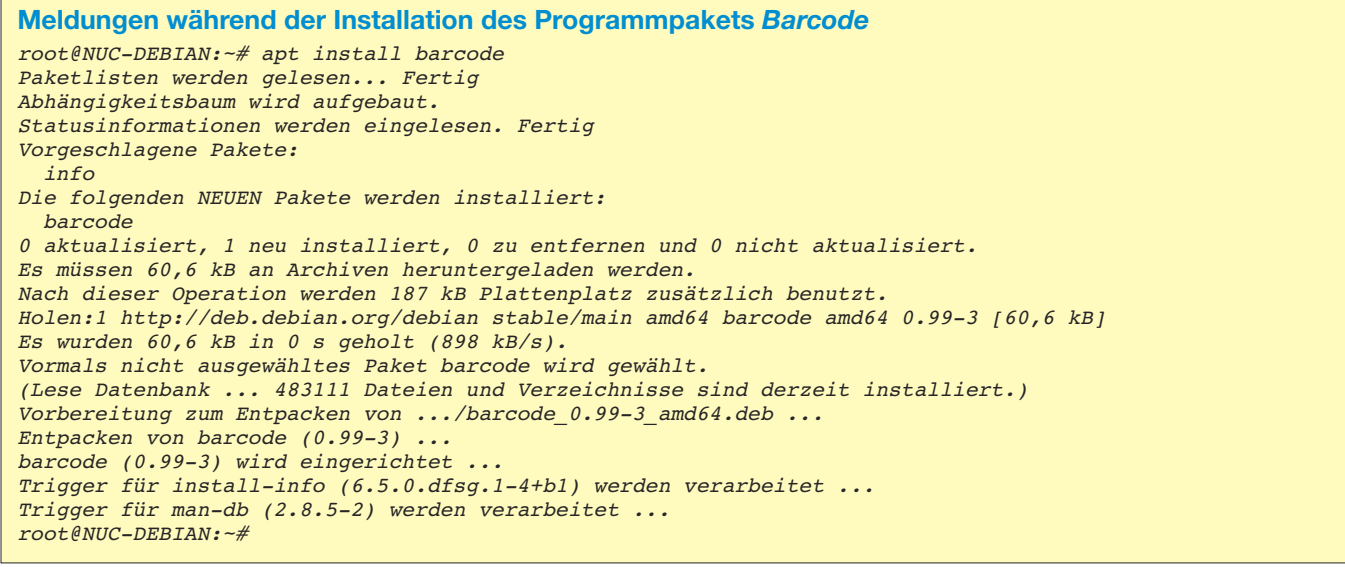

## **Software-Update mithilfe von** *apt update* **auf der Shell**

Wenn neue Pakete bereitstehen, sieht die Antwort so aus:

*root@NUC-DEBIAN:~# apt update OK:1 http://deb.debian.org/debian stable InRelease OK:2 http://security.debian.org/debian-security stable/updates InRelease OK:3 http://deb.debian.org/debian stable-updates InRelease Paketlisten werden gelesen... Fertig Abhängigkeitsbaum wird aufgebaut. Statusinformationen werden eingelesen. Fertig Aktualisierung für 18 Pakete verfügbar. Führen Sie >>apt list --upgradable<< aus, um sie anzuzeigen. root@NUC-DEBIAN:~#* Sind alle Softwarepakete aktuell, erhalten Sie diese Antwort:

*root@NUC-DEBIAN:~# apt update OK:1 http://deb.debian.org/debian stable InRelease Holen:2 http://deb.debian.org/debian stable-updates InRelease [51,9 kB] Holen:3 http://security.debian.org/debian-security stable/updates InRelease [65,4 kB] Es wurden 117 kB in 0 s geholt (349 kB/s). Paketlisten werden gelesen... Fertig Abhängigkeitsbaum wird aufgebaut. Statusinformationen werden eingelesen. Fertig Alle Pakete sind aktuell. root@NUC-DEBIAN:~#*

## **Software-Upgrades mithilfe von** *apt upgrade* **auf der Shell** Einige Zeilen sind gekürzt dargestellt. *root@NUC-DEBIAN:~# apt upgrade Paketlisten werden gelesen... Fertig Abhängigkeitsbaum wird aufgebaut. Statusinformationen werden eingelesen. Fertig Paketaktualisierung (Upgrade) wird berechnet. Fertig Die folgenden Pakete werden aktualisiert (Upgrade): bind9-host graphviz libbind9-161 libcdt5 libcgraph6 libdns-export1104 libdns1104 libgvc6 libgvpr2 libisc-export1100 libisc1100 libisccc161 libisccfg163 liblab-gamut1 liblwres161 libpathplan4 libpq5 libxdot4 18 aktualisiert, 0 neu installiert, 0 zu entfernen und 0 nicht aktualisiert. Es müssen 6.410 kB an Archiven heruntergeladen werden. Nach dieser Operation werden 41,0 kB Plattenplatz freigegeben. Möchten Sie fortfahren? [J/n] j Holen:1 http://security.debian.org/debian-security stable/updates/main amd64 bind9-host am*

```
Holen:2 http://security.debian.org/debian-security stable/updates/main amd64 libbind9-161
Holen:3 http://security.debian.org/debian-security stable/updates/main amd64 libisccfg163
Holen:4 http://security.debian.org/debian-security stable/updates/main amd64 libisccc161 a
............................................................
Es wurden 6.410 kB in 1 s geholt (6.678 kB/s).
Changelogs werden gelesen... Fertig
(Lese Datenbank ... 483111 Dateien und Verzeichnisse sind derzeit installiert.)
Vorbereitung zum Entpacken von .../00-bind9-host_1%3a9.11.5.P4+dfsg-5.1+deb10u5_amd64.deb
Entpacken von bind9-host (1:9.11.5.P4+dfsg-5.1+deb10u5) über (1:9.11.5.P4+dfsg-5.1+deb10u3
Vorbereitung zum Entpacken von .../01-libbind9-161_1%3a9.11.5.P4+dfsg-5.1+deb10u5_amd64.de
Entpacken von libbind9-161:amd64 (1:9.11.5.P4+dfsg-5.1+deb10u5) über (1:9.11.5.P4+dfsg-5.1
Vorbereitung zum Entpacken von .../02-libisccfg163_1%3a9.11.5.P4+dfsg-5.1+deb10u5_amd64.de
Entpacken von libisccfg163:amd64 (1:9.11.5.P4+dfsg-5.1+deb10u5) über (1:9.11.5.P4+dfsg-5.1
Vorbereitung zum Entpacken von .../03-libisccc161_1%3a9.11.5.P4+dfsg-5.1+deb10u5_amd64.deb
Entpacken von libisccc161:amd64 (1:9.11.5.P4+dfsg-5.1+deb10u5) über (1:9.11.5.P4+dfsg-5.1+
Vorbereitung zum Entpacken von .../04-libdns1104_1%3a9.11.5.P4+dfsg-5.1+deb10u5_amd64.deb
Entpacken von libdns1104:amd64 (1:9.11.5.P4+dfsg-5.1+deb10u5) über (1:9.11.5.P4+dfsg-5.1+d
Vorbereitung zum Entpacken von .../05-libisc1100_1%3a9.11.5.P4+dfsg-5.1+deb10u5_amd64.deb
Entpacken von libisc1100:amd64 (1:9.11.5.P4+dfsg-5.1+deb10u5) über (1:9.11.5.P4+dfsg-5.1+d
  ............................................................
libdns-export1104 (1:9.11.5.P4+dfsg-5.1+deb10u5) wird eingerichtet ...
libdns1104:amd64 (1:9.11.5.P4+dfsg-5.1+deb10u5) wird eingerichtet ...
libgvc6 (2.40.1-6+deb10u1) wird eingerichtet ...
libgvpr2 (2.40.1-6+deb10u1) wird eingerichtet ...
libisccfg163:amd64 (1:9.11.5.P4+dfsg-5.1+deb10u5) wird eingerichtet ...
graphviz (2.40.1-6+deb10u1) wird eingerichtet ...
libbind9-161:amd64 (1:9.11.5.P4+dfsg-5.1+deb10u5) wird eingerichtet ...
bind9-host (1:9.11.5.P4+dfsg-5.1+deb10u5) wird eingerichtet ...
Trigger für man-db (2.8.5-2) werden verarbeitet ...
Trigger für menu (2.1.47+b1) werden verarbeitet ...
Trigger für libc-bin (2.28-10) werden verarbeitet ...
```
*root@NUC-DEBIAN:~#*